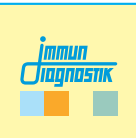

**Arbeitsanleitung/Manual**

# **MutaREAL® Faktor V**

### **Real-Time-PCR-Kit**

*Für die Analyse der G1691A Mutation im Faktor V Gen. For the analysis of the G1691A mutation in the Factor V gene.*

Gültig ab / Valid from 2021-10-19

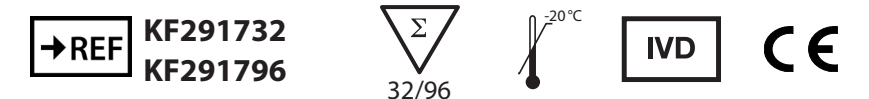

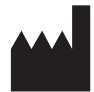

**Immundiagnostik AG**, Stubenwald-Allee 8a, 64625 Bensheim, Germany Tel.: +49 6251 70190-0 Fax: + 49 6251 70190-363 e.mail: info@immundiagnostik.com www.immundiagnostik.com

### **Inhalt**

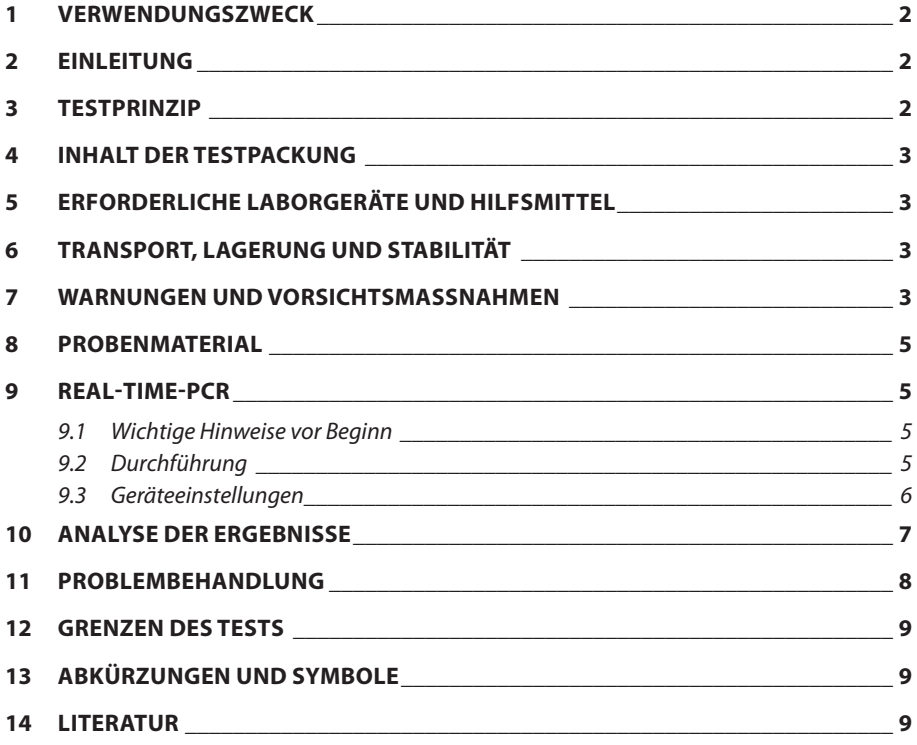

### **1 VERWENDUNGSZWECK**

Der MutaREAL® Faktor V Real-Time-PCR-Kit ist ein FRET-basierter molekularbiologischer Test für die Untersuchung der Punktmutation G1691A Faktor V (FV)-Gen.

### **2 EINLEITUNG**

Faktor V fungiert als Kofaktor des Prothrombin-Komplexes (FVa-FXa), welcher an der Oberfläche der Blutplättchen Prothrombin zu Thrombin umwandelt. Die prokoagulierende Aktivität von Faktor V wird durch aktivierendes Protein C (APC)-herbeigeführte Proteolyse von Faktor V kontrolliert. Die Punkmutation G1691A, bekannt als Faktor-V-Leiden, betrifft eine der Zielstellen für die APC katalysierte Inaktivierung von aktiviertem Faktor V. Dieser Defekt führt zu einem reduzierten Effekt von APC und damit zu einem erhöhten Thromboserisiko. [1], [2], [3], [4]

### **3 TESTPRINZIP**

Der sequenzspezifische MutaREAL® Faktor V Real-Time-PCR-Kit basiert auf dem Fluoreszenzresonanz-Energietransfer (FRET). Der Assay beinhaltet zwei spezifische Primer, die die Zielsequenz flankieren und zwei Hybridisierungssonden, die benachbart an die Zielsequenz binden. Eine der Hybridisierungssonden ist mit einem Donor-Fluorophor markiert und überträgt nach entsprechender Anregung seine Energie auf das Akzeptor-Fluorophor, mit welchem die andere Hybridisierungssonde markiert ist, wenn diese sich in unmittelbarer Nähe befinden. Nach dem Energietransfer emmitiert der Akzeptor-Farbstoff Licht mit einer längeren Wellenlänge. Ein Energietransfer kann nur stattfinden, wenn beide Hybridisierungssonden an die Zielsequenz gebunden haben. Die Menge hybridisierter Sondenpaare und damit das Fluoreszenzsignal steigt mit der Menge des amplifizierten PCR Produktes. Hierbei ist das Fluoreszenzsignal proportional zur Menge des PCR Produktes.

Die Genotypisierung wird nach Abschluss der Amplifikation durch eine Schmelzkurvenanalyse durchgeführt. Hierfür wird nach einem Denaturierungsschritt die Temperatur langsam erhöht und unter kontinuierlicher Messung der Fluoreszenz das Dissoziationsverhalten der Hybridisierungssonden erfasst. Eine der Hybridisierungssonden bindet an einen Teil der Zielsequenz, der bei Wildtyp und der Mutation vorliegt. Die zweite Hybridisierungssonde überspannt die Mutationsstelle. Bei steigender Temperatur dissoziieren die fehlgepaarten und damit weniger stabilen Sonden zuerst und die Fluoreszenz nimmt ab. Die perfekt gepaarten Hybridisierungssonden dissoziieren aufgrund ihrer höheren Bindungsenergie erst später und somit nimmt das Fluoreszenzsignal erst bei einer höheren Temperatur ab.

### **4 INHALT DER TESTPACKUNG**

Die mitgelieferten Komponenten sind ausreichend für den Ansatz von 32 (KF291732) oder 96 (KF291796) Reaktionen.

Tabelle 1:Inhalt des MutaREAL® Faktor V Real-Time-PCR-Kits.

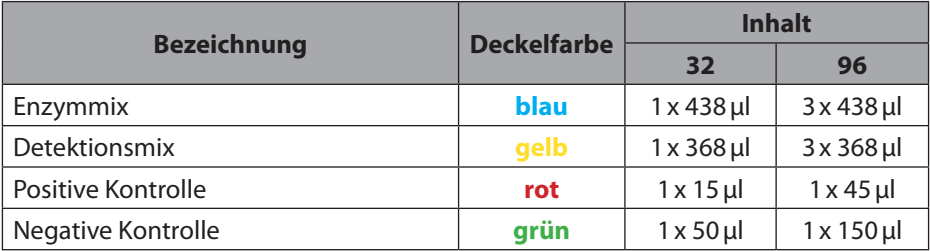

### **5 ERFORDERLICHE LABORGERÄTE UND HILFSMITTEL**

- DNA-Extraktionskit (z.B. MutaCLEAN® Universal RNA/DNA, KG1038)
- Roche LightCycler® 1.5, 2.0 oder 480 Real-Time-PCR-System \* Die CE Konformität besteht nur, wenn eins der genannten Gerät verwendet wird.
- Roche LightCycler® Kapillaren bzw. 96-well Platten/Streifen (weiß)
- Roche LightCycler® Cooling Block
- sterile Reaktionsgefäße
- Kalibrierte Pipetten (variable Volumina) und sterile Einweg-Spitzen mit Filter
- optional: Pipettiergeräte zur Automation

### **6 TRANSPORT, LAGERUNG UND STABILITÄT**

Der Transport des MutaREAL® Faktor V Real-Time-PCR-Kits erfolgt gefroren auf Trockeneis oder Kühlakkus. Alle Komponenten sind direkt nach Erhalt lichtgeschützt bei mindestens -20°C zu lagern. Mehrfache Frier-Auftau-Zykeln sind zu vermeiden (wenn nötig, Aliqouts herstellen). Nach Ablauf des auf der Packung angegebenen Haltbarkeitsdatums nicht mehr verwenden.

Schützen Sie die Detektionsmixe unbedingt während der gesamten Testlaufzeit vor direkter Sonneneinstrahlung.

### **7 WARNUNGEN UND VORSICHTSMASSNAHMEN**

Lesen Sie die Gebrauchsanweisung sorgfältig durch, bevor Sie das Produkt verwenden.

- Alle Proben müssen als potentiell infektiös und/oder biogefährdend betrachtet werden und alle mit den Proben in Berührung kommenden Gegenstände müssen als potentiell kontaminiert erachtet werden.
- Die Real-Time-PCR muss in für diesen Zweck geeigneten Laboratorien und von speziell geschultem Personal durchgeführt werden.
- Der Assay ist immer nach der dem Kit beigefügten Arbeitsanleitung durchzuführen.
- Areale für die Probenvorbereitung und den Ansatz des PCR-Master-Mix sollten strikt getrennt sein.
- Pipetten, Röhrchen und andere Arbeitsmaterialien dürfen nicht von einem Bereich in den anderen zirkulieren.
- Immer Pipettenspitzen mit Filtern verwenden.
- Bei Verwendung der Kitkomponenten sind stets puderfreie Einmalschutzhandschuhe zu tragen.
- Pipetten und Arbeitsflächen regelmäßig mit geeigneter Dekontaminationslösung reinigen (keine ethanolhaltigen Mittel).
- Kontaminationen der Eluate und Kitkomponenten mit Mikroben oder Nukleasen (RNAsen und DNAsen) sind zu vermeiden.
- Positives und potentiell positives Material muss stets von allen anderen Kitkomponenten separiert bleiben.
- Reaktionsgefäße/Platten nach der Amplifiktion nicht öffnen, um Verunreinigungen zu vermeiden.
- Gemäß Richtlinien oder Anforderungen lokaler, staatlicher oder bundesstaatlicher Vorschriften oder bevollmächtigter Organisationen können zusätzliche Kontrollen getestet werden.
- Reaktionsgefäße nach der PCR nicht autoklavieren, da dies die amplifizierten Nukleinsäure nicht degradieren wird und das Risiko beinhaltet, den Laborbereich zu kontaminieren.
- Entsorgen Sie die Proben und Testabfälle gemäß Ihrer örtlichen Sicherheitsvorschriften.
- Alle PCR-Reagenzien während des Arbeitens kühlen.
- Die Reinheit (A260/A280) der genomischen DNA sollte zwischen 1,8 und 2,0 liegen

### **8 PROBENMATERIAL**

Das Ausgangsmaterial für den MutaREAL® Faktor V Real-Time-PCR-Kit ist genomische DNA, die mittels eines geeigneten Extraktionskits aus klinischen Proben (Blut) isoliert wurde.

### **9 REAL-TIME-PCR**

### *9.1 Wichtige Hinweise vor Beginn*

- Bitte beachten Sie Kapitel 7 ("Warnungen und Vorsichtsmaßnahmen").
- Bevor Sie die PCR ansetzen, machen Sie sich mit dem Real-Time-PCR-Gerät vertraut.
- Die Programmierung des Temperaturprofils sollte abgeschlossen sein, bevor die PCR angesetzt wird.
- Beachten Sie, dass in jedem PCR-Lauf alle Positivkontrollen sowie eine Negativkontrolle enthalten sein sollte.
- Vor jedem Gebrauch müssen alle Reagenzien schonend aufgetaut, gründlich gemischt (nicht vortexen) und kurz anzentrifugiert werden.
- Die Detektionsmixe vor Lichteinwirkung schützen.
- Wir empfehlen, die Reagenzien und den Ansatz während des Arbeiten stets in einem Kühlblock (+4 bis +8°C) oder auf Eis zu kühlen.

### *9.2 Durchführung*

Für die Amplifikation wird ein Reaktionsgefäß pro Probe und zwei zusätzliche Reaktionsgefäße für die negative und die positive Kontrolle benötigt. Die folgende Tabelle zeigt die zu pipettiernden Volumen pro Probe. Für die Analyse wird empfohlen ein Mastermix für die Anzahl an Proben (inkl. negativer und positiver Kontrollen) (N) plus 10% herzustellen, um Ungenauigkeiten auszugleichen. Der Mastermix wird wie in der Tabellen 2 beschrieben pipettiert:

#### **Master Mix - Faktor V**

Tabelle 2: Herstellung des Master Mix

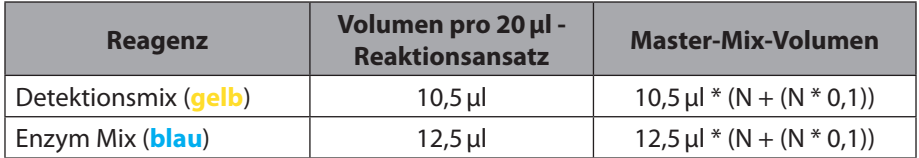

- Den Master Mix vorsichtig durch auf- und abpipettieren oder durch invertieren durchmischen und kurz anzentrifugieren.
- In jede Kapillare **23µl** des Master Mix vorlegen.
- Für die negative Kontrolle **2µl** von der mitgelieferten negativen Kontrolle (**grün**) dazugben.
- Für die postive Kontrolle **2µl** von der mitgelieferten positiven Kontrolle (**rot**) dazugben.
- Für die zu analysierenden Proben jeweils **2µl** der extrahierten genomischen DNA in das entsprechende Reationsgefäß dazugeben.

LightCycler® 1.5 und 2.0: Die Kapillaren mit den Deckeln verschließen, in das LightCycler® Karussell überführen und in der LightCycler® Zentrifuge abzentrifugieren (sollte eine Tischzentrifuge verwendet werden, die Kapillaren in den Einsätzen des Cooling Blocks bei 3000rpm für 15s zentrifugieren). Anschließend das Karussell in den Light-Cycler® überführen und das unter 9.3 beschriebene PCR Programm starten.

LightCycler® 480: Die Wells mit einer Verschlussfolie (Sealing-Folie) verschließen und die Platte abzentrifugieren (2000rpm für 15s). Anschließend die Platte in den LC 480 überführen und das unter 9.3 beschriebene PCR Programm starten.

### *9.3 Geräteeinstellungen*

Nutzen Sie für die Real-Time-PCR das in Tabelle 3 beschriebene Temperaturprofil.

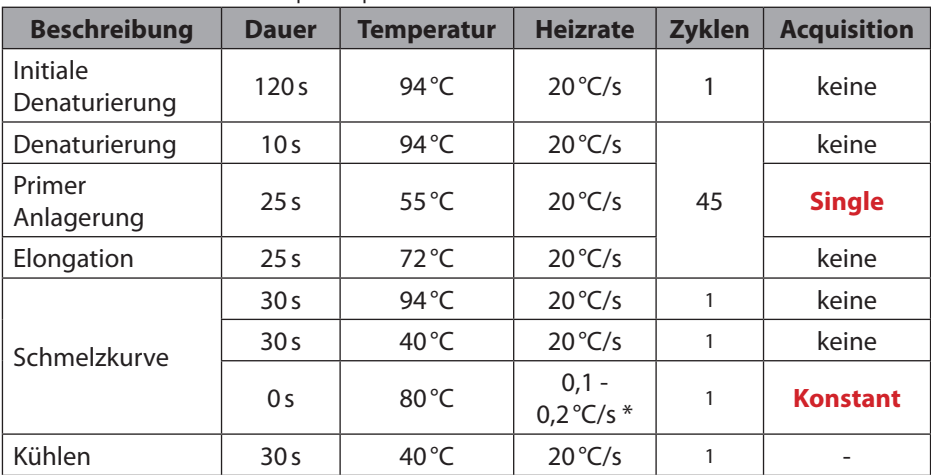

Tabelle 3: Real-Time-PCR-Temperaturprofil

\* abhänging von der Anzahl der ausgewählten Filter beim LightCycler® 480, kann es notwendig sein die Aquisitions per °C anzupassen.

### **10 ANALYSE DER ERGEBNISSE**

Für die Auswertung der Schmelzkurven eine Analyse des Typs "Genotypisierung" hinzufügen. Hierdurch wird die Ableitung der Fluoreszenzkurve gebildet. Die Detektionswellenlänge liegt bei 640nm.

### **Faktor V G1691A**

Temperatur Mutations-Allel: 50,0°C (+/-2°C)

Temperatur Wildtyp-Allel: 56,0 °C (+/-2 °C)

Die folgende Grafik zeigt die typischen Ergebnisse für die möglichen Genotypen: **lila Kurve** - negative Kontrolle, **blaue Kurve** - homozygot Wildtyp, **rote Kurve** - Heterozygot mutiert, **grüne Kurve** - homozygot mutiert.

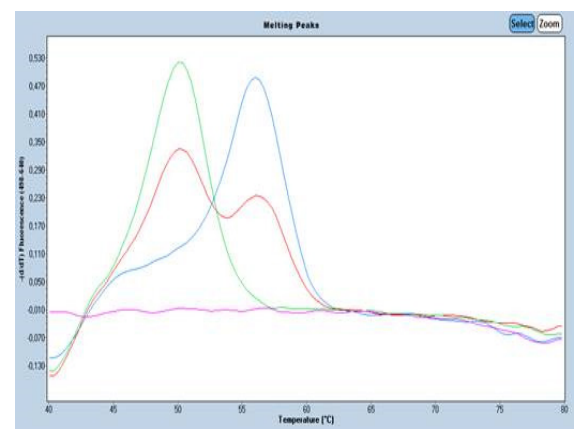

Abb. 1: Auswertung zu Faktor V G1691A.

Die mitgelieferte positive Kontrolle (**rot**) enthält ein Template, das für die Punktmutation G1691A **heterozygot** ist.

### **11 PROBLEMBEHANDLUNG**

Folgende Problembeschreibung soll bei eventuell auftretenden Problemen mit der Real-Time-PCR behilflich sein. Sollten Sie weitere Fragen, haben wenden Sie sich bitte direkt an Immundiagnostik AG.

### **Keine oder schwache Fluoreszenz bei der Positivkontrolle oder den Proben:**

Überprüfung des PCR Programms des Real-Time-PCR Systems und Wiederholung der Analyse mit dem korrigierten Protokoll.

Der Detektions Mix wurde mehr als zwei Gefrierzyklen unterzogen oder wurde länger als vier Tage bei 2-8°C gelagert. Wiederholen Sie die Analyse mit einem frischen Aliquot oder neuem Detektions Mix.

Die Qualität der Ausgangs-DNA ist nicht ausreichend. Nutzen Sie frisch extrahierte DNA und bestimmen Sie die Konzentration/Reinheit vor der Nutzung.

Der Detektions Mix wurde nicht vor Lichteinwirkung geschützt. Wiederholen Sie die Analyse mit einem frischen Aliquot oder neuen PCR Reagenzien.

### **12 GRENZEN DES TESTS**

Das Ergebnis wird dem behandelnden Arzt als unterstützendes Material zur Verfügung gestellt und sollte niemals ausschließlich zur Diagnostik oder zu Behandlungsempfehlungen herangezogen werden. Die Diagnose sowie die einzuleitenden Behandlungsentscheidungen bleiben in der vollen Verantwortung des Arztes.

Die Genauigkeit von genetischen Tests beträgt nicht 100 %. Es wurde jedoch eine Genauigkeit von über 98 % basierend auf den Validierungsdaten für diesen Test festgestellt. Weiterhin müssen Ergebnisse von genetischen Tests im Kontext der klinischen Repräsentation des Patienten sowie bekannten familiären Risiken im Umfeld des Patienten betrachtet werden.

Der Test analysiert nur eine Auswahl an Markern. Daher schließt ein negatives Testergebnis des Patienten ein Risiko jedweder Art nicht vollständig aus.

#### Desoxyribonuklein-<br>
säure REF | Katalognummer Polymerase-Ketten-<br>reation  $\rightarrow$ REF $\mid$  Zu verwenden mit Enzymmix  $\overline{\Sigma}$  Inhalt ausreichend **ENZYME MIX** für <n> Prüfungen Detektionsmix Obere **DETECTION MIX** Temperaturgrenze Positive Kontrolle **AM** Hersteller **CONTROL**  $\ddot{}$ **CONTROL** Negative Kontrolle **Chargen** | LOT | Chargennummer *In-vitro* Arbeitsanleitung **IVD**  $\mathbf i$ Diagnostikum beachten Verwendbar bis **CONTENT** Inhalt JJJJ-MM-TT

### **13 ABKÜRZUNGEN UND SYMBOLE**

### **14 LITERATUR**

- 1. Vandebroucke et al., The Lancet, 1994, 344:1453-7
- 2. Nicolaes et al., Arterioscler Thromb Vasc Biol., 2002, 22:530-538
- 3. Lippi et al., Blood Coagulation and Fibrinolysis. 2011, 22:160-6

4. Rosendaal et al., Blood, 1997, 89:2817-2821

## **MutaREAL® Faktor V**

### **Real-Time-PCR Kit**

*For the analysis of the G1691A mutation in the Factor V gene.*

Valid from 2021-10-19

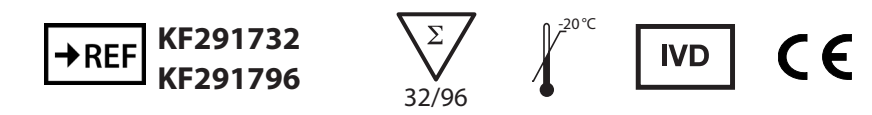

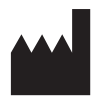

**Immundiagnostik AG**, Stubenwald-Allee 8a, 64625 Bensheim, Germany Tel.: +49 6251 70190-0 Fax: + 49 6251 70190-363 e.mail: info@immundiagnostik.com www.immundiagnostik.com

### **Table of Contents**

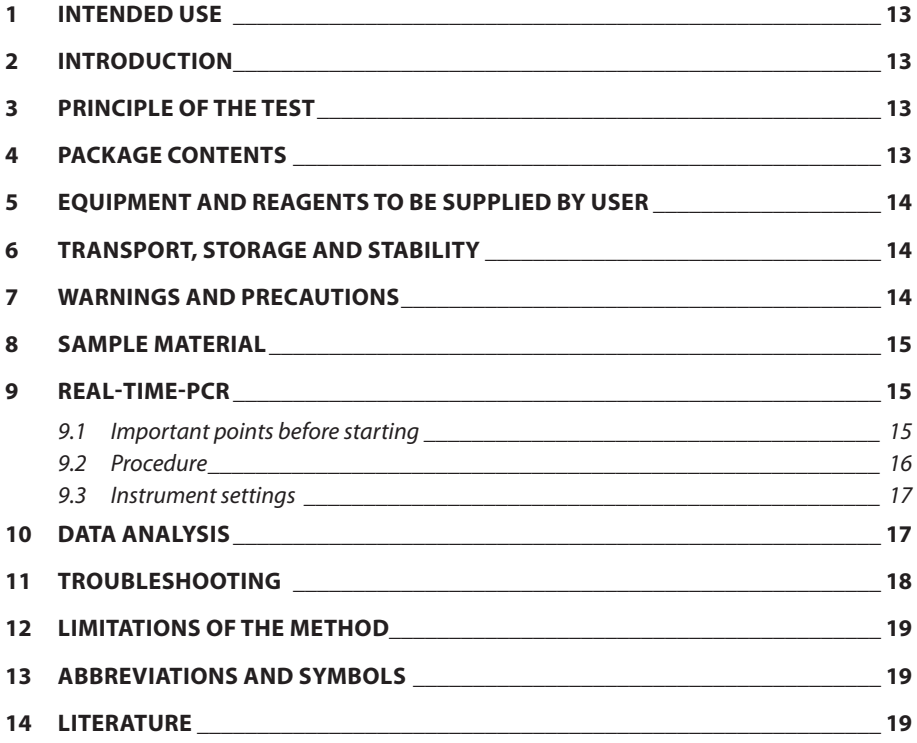

### **1 INTENDED USE**

The MutaREAL® Faktor V Real-Time PCR Kit is a FRET-based molecular biology test for the investigation of the G1691A point mutation in the factor V (FV) gene.

### **2 INTRODUCTION**

Factor V functions as a cofactor of the prothrombin complex (FVa-FXa), which converts prothrombin to thrombin at the platelet surface. The procoagulant activity of factor V is controlled by activating protein C (APC)-induced proteolysis of factor V. The pun mutation G1691A, known as factor V Leiden, affects one of the target sites for APC-catalysed inactivation of activated factor V. This defect leads to a reduced effect of APC and thus to an increased risk of thrombosis. [1], [2], [3], [4]

### **3 PRINCIPLE OF THE TEST**

The sequence-specific MutaREAL® Faktor V real-time PCR kit is based on fluorescence resonance energy transfer (FRET). The assay includes two specific primers flanking the target sequence and two hybridisation probes that bind adjacent to the target sequence. One of the hybridisation probes is labelled with a donor fluorophore and, after appropriate excitation, transfers its energy to the acceptor fluorophore with which the other hybridisation probe is labelled when they are in close proximity. After the energy transfer, the acceptor dye emits light with a longer wavelength. Energy transfer can only occur when both hybridisation probes have bound to the target sequence. The amount of hybridised probe pairs and thus the fluorescence signal increases with the amount of amplified PCR product. Here, the fluorescence signal is proportional to the amount of PCR product.

Genotyping is carried out after completion of amplification by melting curve analysis. For this purpose, the temperature is slowly increased after a denaturation step and the dissociation behaviour of the hybridisation probes is recorded while continuously measuring the fluorescence. One of the hybridisation probes binds to a part of the target sequence that is present in the wild type and the mutation. The second hybridisation probe spans the mutation site. As the temperature rises, the mismatched and thus less stable probes dissociate first and the fluorescence decreases. The perfectly paired hybridisation probes dissociate later due to their higher binding energy and thus the fluorescence signal decreases only at a higher temperature.

### **4 PACKAGE CONTENTS**

The components supplied are sufficient for the preparation of 32 (KF291732) or 96 (KF291796) reactions.

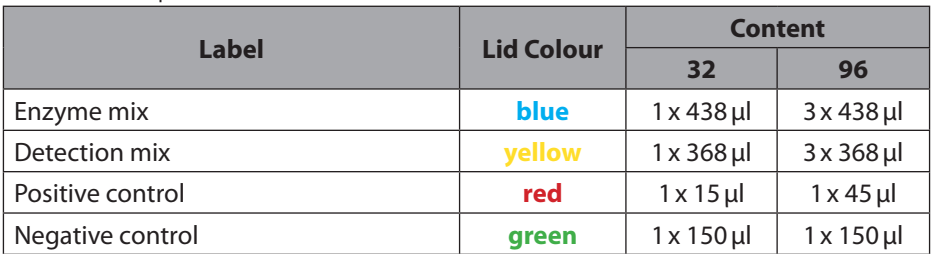

Table 1: Components of the MutaREAL® Faktor V Real-Time-PCR Kit .

### **5 EQUIPMENT AND REAGENTS TO BE SUPPLIED BY USER**

- DNA extraction kit (e.g. MutaCLEAN® Universal RNA/DNA, KG1038)
- Roche LightCycler® 1.5, 2.0 or 480 real-time PCR system \* CE conformity only exists if one of the mentioned devices is used.
- Roche LightCycler® capillaries or 96-well plates/strips (white)
- Roche LightCycler® Cooling Block
- Sterile reaction tubes
- Calibrated pipettes (variable volumes) and sterile disposable tips with filter
- Optional: Liquid handling system for automation

### **6 TRANSPORT, STORAGE AND STABILITY**

The MutaREAL® Faktor V real-time PCR kit is transported frozen on dry ice or cool packs. All components are to be stored protected from light at a minimum of -20 °C immediately after receipt. Avoid multiple freeze-thaw cycles (make aliqouts if necessary). Do not use after the expiry date indicated on the package.

Be sure to protect the detection mixes from direct sunlight during the entire test procedure.

### **7 WARNINGS AND PRECAUTIONS**

Read the instructions for use carefully before using the product.

- All samples must be considered potentially infectious and/or biohazardous and all items that come into contact with the specimens must be considered potentially contaminated.
- Real-time PCR must be performed in laboratories suitable for this purpose and by specially trained personnel.
- The assay must always be carried out according to the instructions supplied with the kit.
- Areas for sample preparation and preparation of the PCR master mix should be strictly separated.
- Pipettes, tubes and other working materials must not circulate from one area to the other.
- Always use pipette tips with filters.
- Always wear powder-free disposable gloves when using the kit
- Clean pipettes and work surfaces regularly with suitable decontamination solution (no ethanol-containing agents).
- Contamination of eluates and kit components with microbes or nucleases (RNAs and DNAses) should be avoided.
- Positive and potentially positive material must be kept separate from all other kit components at all times.
- Do not open reaction tubes/plates after amplification in order to avoid contamination.
- In accordance with guidelines or requirements of local, state or federal regulations or authorised organisations, additional controls may be tested.
- Do not autoclave reaction tubes after PCR as this will not degrade the amplified nucleic acid and risks contaminating the laboratory area.
- Dispose of samples and test waste according to your local safety regulations.
- Refrigerate all PCR reagents while working.
- The purity (A260/A280) of the genomic DNA should be between 1.8 and 2.0.

### **8 SAMPLE MATERIAL**

Starting material for the MutaREAL® Faktor V real-time PCR kit is genomic DNA isolated from clinical samples (blood) using a suitable extraction kit.

### **9 REAL-TIME-PCR**

### *9.1 Important points before starting*

- Please pay attention to chapter 7 "Warnings and precautions".
- Before setting up the Real-Time-PCR familiarise yourself with the Real-Time PCR instrument and read the user manual supplied with the instrument.
- The programming of the thermal profile should take place before the PCR set up.
- In every PCR run the Positive Control and the Negative Control should be included.
- Before each use, all reagents must be gently thawed, thoroughly mixed (do not vortex) and briefly centrifuged.
- Protect the detection mix from exposure to light.
- We recommend always cooling the reagents and the preparation in a cooling block (+4 to  $+8$  °C) or on ice while working.

### *9.2 Procedure*

For amplification, one reaction tube is needed per sample plus two additional reaction tubes per for the negative and the positive control. The following tables show the volumes to be pipetted per sample. For the analysis it is recommended to prepare a master mix for the number of samples (incl. negative and positive controls) (N) plus 10 % to compensate for inaccuracies. The master mix is pipetted as described in table 2:

### **Master mix - Faktor V**

Table 2: Preparation of master mix - Faktor V

| <b>Reagent</b>             | Volume per 25 µl -<br>reaction mix | Master mix volume              |  |
|----------------------------|------------------------------------|--------------------------------|--|
| Detection mix (yellow)     | $10.5$ ul                          | $10.5 \mu$ l * (N + (N * 0.1)) |  |
| Enzyme mix ( <b>blue</b> ) | 12.5 ul                            | $12.5 \mu$ l * (N + (N * 0.1)) |  |

- Mix the Master Mix carefully by pipetting up and down or by inverting and centrifuge briefly.
- Add **23µl** of the Master Mix to each capillary.
- For the negative control add **2µl** of the supplied negative control (**green**).
- For the positive control add **2µl** of the supplied positive control (**red**).
- For each sample to be analysed, add **2µl** of the extracted genomic DNA to the corresponding capillary.

LightCycler® 1.5 and 2.0: Close the capillaries with the lids, transfer them into the LightCycler® carousel and centrifuge them in the LightCycler® centrifuge (if a tabletop centrifuge is used, centrifuge the capillaries in the inserts of the cooling block at 3000rpm for 15s). Then transfer the carousel to the LightCycler® device and start the PCR programme described in 9.3.

LightCycler® 480: Seal the wells with a sealing foil and centrifuge the plate (2000rpm for 15s). Then transfer the plate into the LC 480 and start the PCR programme described in 9.3.

### *9.3 Instrument settings*

For the Real-Time-PCR use the thermal profile shown in table 3.

| <b>Description</b>      | <b>Time</b>     | <b>Temperature</b> | <b>Heating</b><br>rate         | <b>Cycles</b> | <b>Acquisition</b> |
|-------------------------|-----------------|--------------------|--------------------------------|---------------|--------------------|
| Initial<br>Denaturation | 120s            | 94 $\degree$ C     | $20^{\circ}$ C/s               | 1             | none               |
| Denaturation            | 10 <sub>s</sub> | 94 $\degree$ C     | $20^{\circ}$ C/s               | 40            | none               |
| Primer annealing        | 25s             | $55^{\circ}$ C     | $20^{\circ}$ C/s               |               | single             |
| Elongation              | 25s             | $72^{\circ}$ C     | $20^{\circ}$ C/s               |               | none               |
| Melting curve           | 30 <sub>s</sub> | 94 $\degree$ C     | $20^{\circ}$ C/s               |               | none               |
|                         | 30 <sub>s</sub> | 40 $^{\circ}$ C    | $20^{\circ}$ C/s               |               | none               |
|                         | 0 <sub>S</sub>  | $80^{\circ}$ C     | $0.1 -$<br>$0.2^{\circ}$ C/s * |               | constant           |
| Cooling                 | 30 <sub>s</sub> | 40 $^{\circ}$ C    | $20^{\circ}$ C/s               | 1             |                    |

Table 3: Real-Time-PCR thermal profile

\* Depending on the number of filters selected for the LightCycler® 480, it may be necessary to adjust the acquisition per °C.

### **10 DATA ANALYSIS**

Add an analysis of the type "genotyping" for the evaluation of the melting curves. This forms the derivation of the fluorescence curve. The detection wavelength is 640nm.

### **Faktor V G1691A**

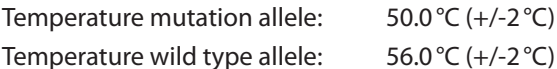

The following graph shows the typical results for the possible genotypes: **purple curve** - negative control, **blue curve** - homozygous wildtype, **red curve** - heterozygous mutant, **green curve** - homozygous mutant.

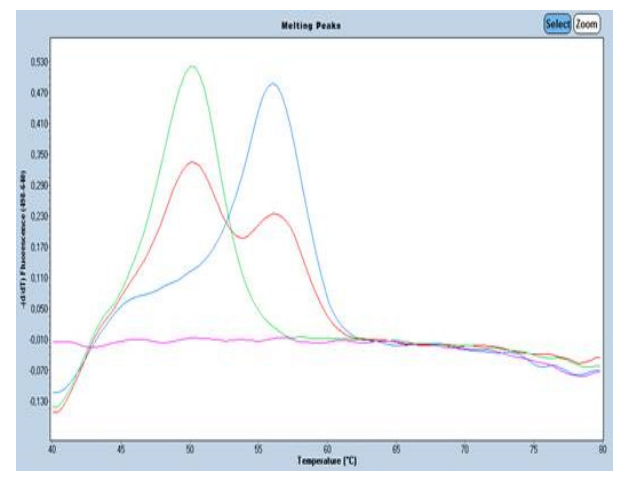

Fig. 1: Evaluation of factor V G1691A

The positive control (**red**) provided contains a template that is **heterozygous** for the point mutation G1691A.

### **11 TROUBLESHOOTING**

The following troubleshooting guide is included to help you with possible problems that may arise when performing a Real-Time-PCR. If you have further questions, please do not hesitate to contact our scientists on info@immundiagnostik.com.

### **No or weak fluorescence in the positive control or samples.**

Check the PCR programme of the real-time PCR system and repeat the analysis with the corrected protocol.

Detection mix has been subjected to more than two freeze cycles or has been stored at 2-8°C for more than four days. Repeat the analysis with a fresh aliquot or new detection mix.

The quality of the starting DNA is not sufficient. Use freshly extracted DNA and determine the concentration/purity before use.

The detection mix was not protected from light exposure. Repeat the analysis with a fresh aliquot or new PCR reagents.

### **12 LIMITATIONS OF THE METHOD**

The result is provided to the treating physician as supporting material and should never be used exclusively for diagnosis or treatment recommendations. The diagnosis as well as the treatment decisions to be taken remain the full responsibility of the physician.

The accuracy of genetic tests is not 100%. However, it has been found to be over 98% accurate based on validation data for this test. Furthermore, genetic test results must be considered in the context of the patient's clinical representation and known familial risks in the patient's environment.

The test analyses only a selection of markers. Therefore, a negative test result for a patient does not completely exclude a risk of any kind.

### **13 ABBREVIATIONS AND SYMBOLS**

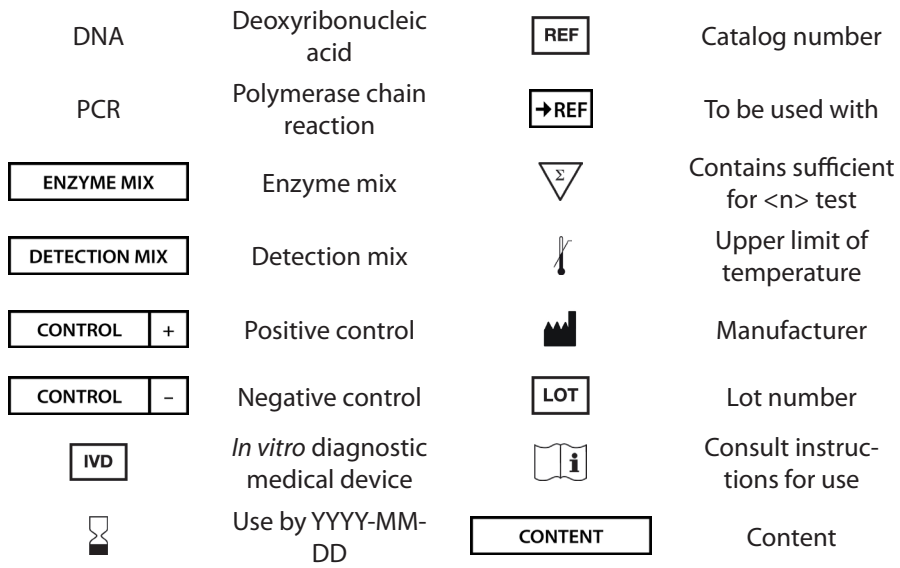

### **14 LITERATURE**

- 1. Vandebroucke et al., The Lancet, 1994, 344:1453-7
- 2. Nicolaes et al., Arterioscler Thromb Vasc Biol., 2002, 22:530-538
- 3. Lippi et al., Blood Coagulation and Fibrinolysis. 2011, 22:160-6

4. Rosendaal et al., Blood, 1997, 89:2817-2821

#### **Immundiagnostik AG**

Stubenwald-Allee 8a 64625 Bensheim, Germany Tel.: +49 6251 70190-0

Fax: +49 6251 70190-363

info@immundiagnostik.com www.immundiagnostik.com

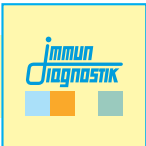